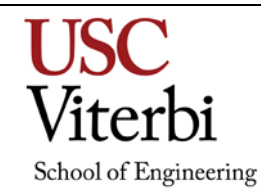

# **3D Compositing and Visual Effects**

ITP 360 (3 Units)

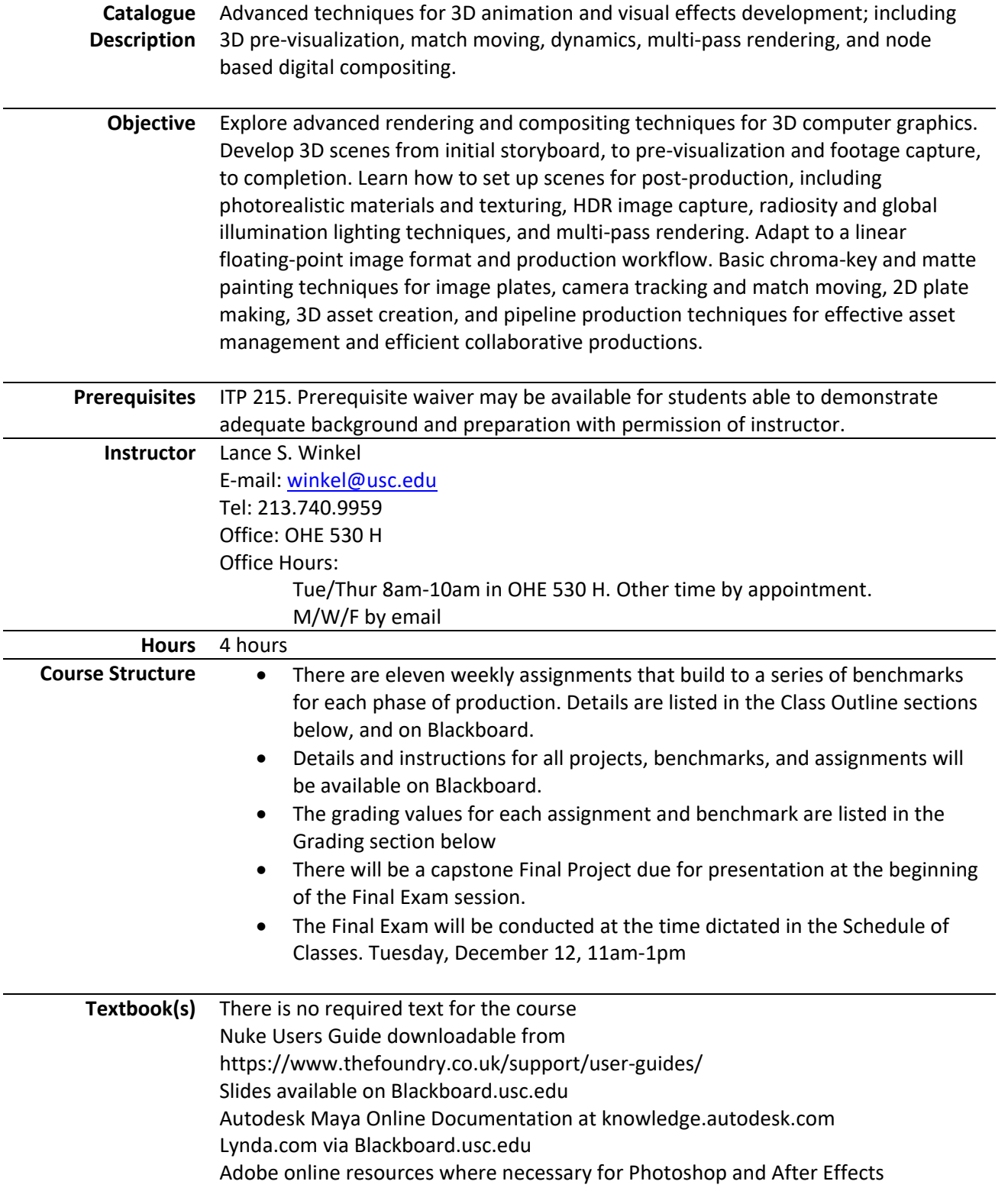

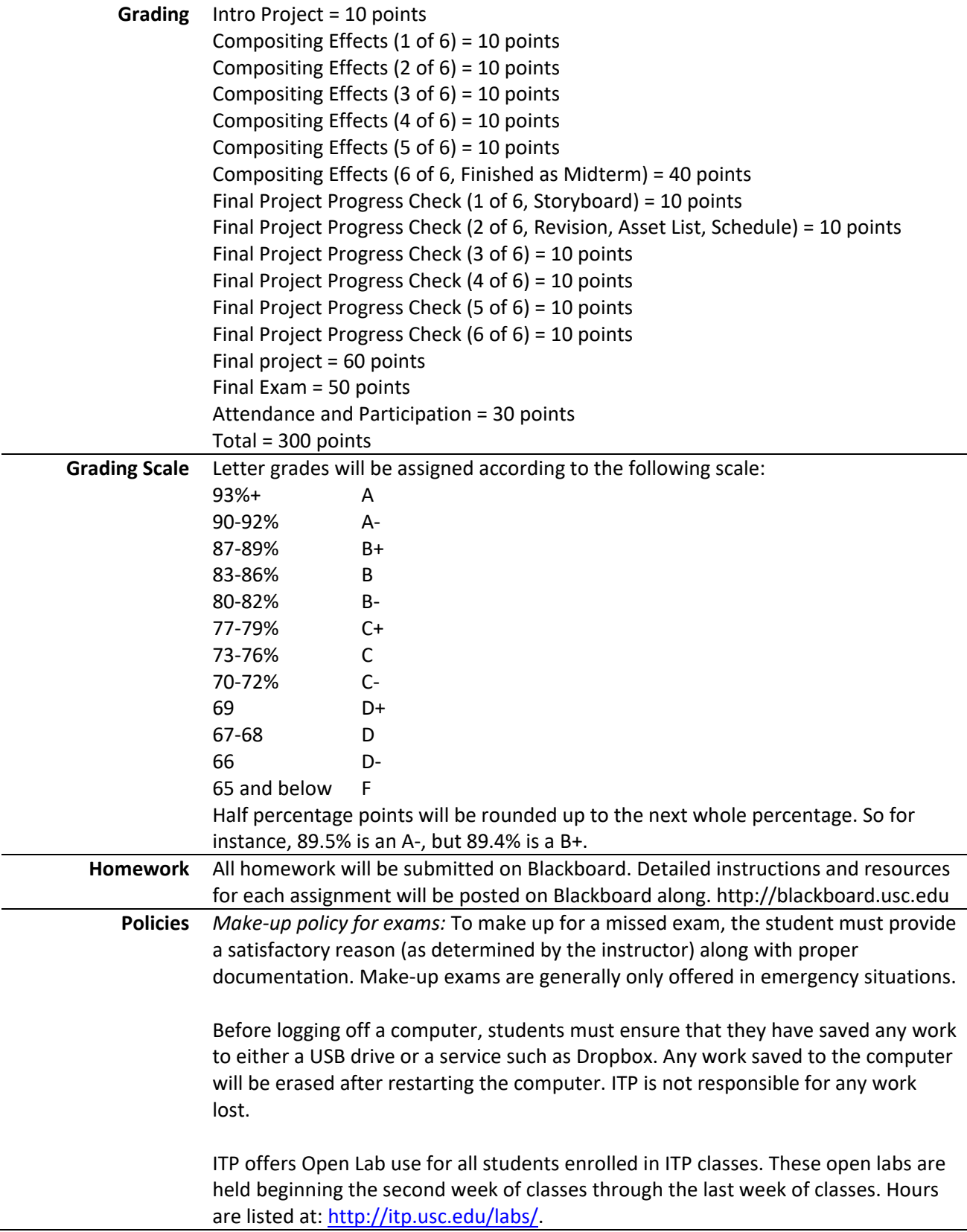

# **Statement on Academic Conduct and Support Systems Academic Conduct**

Plagiarism – presenting someone else's ideas as your own, either verbatim or recast in your own words – is a serious academic offense with serious consequences. Please familiarize yourself with the discussion of plagiarism in *SCampus* in Section 11, *Behavior Violating University Standards* [https://scampus.usc.edu/1100](https://scampus.usc.edu/1100-behavior-violating-university-standards-and-appropriate-sanctions/) [behavior-violating-university-standards-and-appropriate-sanctions/.](https://scampus.usc.edu/1100-behavior-violating-university-standards-and-appropriate-sanctions/) Other forms of academic dishonesty are equally unacceptable. See additional information in *SCampus* and university policies on scientific misconduct, [http://policy.usc.edu/scientific-misconduct/.](http://policy.usc.edu/scientific-misconduct/)

Discrimination, sexual assault, and harassment are not tolerated by the university. You are encouraged to report any incidents to the *Office of Equity and Diversity*  <http://equity.usc.edu/> or to the *Department of Public Safety*  [http://capsnet.usc.edu/department/department-public-safety/online](http://capsnet.usc.edu/department/department-public-safety/online-forms/contact-us)[forms/contact-us.](http://capsnet.usc.edu/department/department-public-safety/online-forms/contact-us) This is important for the safety whole USC community. Another member of the university community – such as a friend, classmate, advisor, or faculty member – can help initiate the report, or can initiate the report on behalf of another person. *The Center for Women and Men* [http://www.usc.edu/student](http://www.usc.edu/student-affairs/cwm/)[affairs/cwm/](http://www.usc.edu/student-affairs/cwm/) provides 24/7 confidential support, and the sexual assault resource center webpage [sarc.usc.edu](http://sarc.usc.edu/) describes reporting options and other resources.

# **Support Systems**

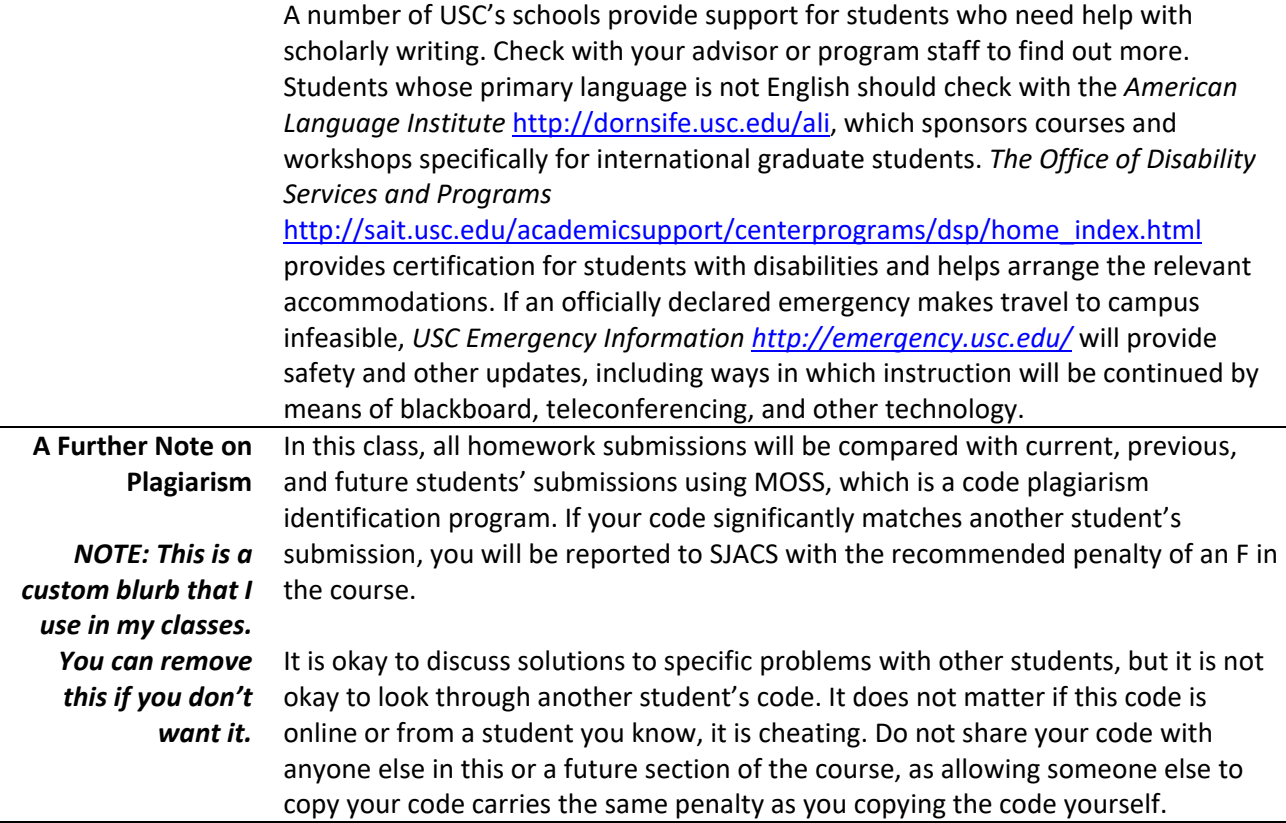

# **Course Outline**

# **Week 1 – Introduction and Toolsets**

# **Day 1**

Introduction to the class and course syllabus Brief history of compositing and visual effects

# **Day 2**

Deconstructing digital images and the rendering process Fundamental 3D and digital compositing principles Comparing the Nuke and After Effects compositing engines Pre-multiplied vs. non-pre-multiplied images

# **Reading**

Reference Slides

Compositing Visual Effects - Chapters 1 and 2

# **Assignment/Project**

Intro Project: Use the provided materials to generate a composite scene with animated layers attributes to enhance overall effect. Export to QuickTime in either the Sorensen 3 or H.264 codec. Due Week 2.

# **Week 2 – Photographic applications for 3D**

# **Day 1**

Deconstructing cameras and the photographic process Camerawork fundamentals Aspect ratios, standards, focus, and exposure principles

# **Day 2**

Shooting and image processing for a background plate Discuss perspective and depth cues Setting up a background plate into a 3D scene

# **Reading**

Reference Slides Digital Lighting and Rendering - Chapters 1 and 2

# **Assignment/Project**

Compositing Effects (1 of 6): Take a photo of an environment to serve as a background plate for a composite scene. Acquire 3D assets to be composited together with the environment. Setup project folder and Maya scene file. Import 2D and 3D assets appropriately. Setup the background plate and then reverse calculate camera settings and position for accurate perspective. Render the vehicle separate from the background plate and composite them together as a QuickTime file. Due Week 3.

# **Week 3 – Advanced photographic applications for 3D**

# **Day 1**

Texture gathering Limitations of standard low-dynamic range images Shooting and Processing High Dynamic Range Images

# **Day 2**

Applications for HDRI in 3D

# **Reading**

Reference Slides Digital Lighting and Rendering - Chapters 3 - 5

#### **Assignment**

Compositing Effects (2 of 6): Reshoot environments or HDRI assets to support the photorealistic lighting of the scene. Fix any remaining perspective problems. Animate the 3D assets moving realistically in the scene. Re-render based on these changes and use the compositing program to export them as a QuickTime file. Due Week 4.

# **Week 4 – Compositing 3D with Live Action**

#### **Day 1**

Setup and matching of 3D lighting to a background plate Exporting multiple render passes and compositing for shadows Image based lighting and reflections

# **Day 2**

Realistic materials Ideal specifications for diffuse texturing Contrasting game asset texturing to cinematic asset texturing

# **Reading**

Reference Slides Digital Lighting & Rendering - Chapters 6 and 7

#### **Assignment**

Compositing Effects (3 of 6): Apply lighting and materials to scene. Incorporate necessary tools and lighting techniques to achieve desired photorealistic effect. Render the lit and animated scene into separate passes: a 3D objects only pass, a shadow pass for where the 3D objects cast shadows against the environment, and the raw background plate. Composite together into a QuickTime file. Due Week 5.

#### **Week 5 – Multi-pass Rendering**

#### **Day 1**

Using render layers to optimize multi-pass rendering Multi layer compositing principles and techniques

#### **Day 2**

Comparing basic effects and layered composite workflows Diffuse, color, shadows, reflections, and occlusion

# **Reading**

Reference Slides

Digital Lighting & Rendering - Chapters 7 and 11

#### **Assignment**

Compositing Effects (4 of 6): Break down the 3D scene into the following distinct render layers: diffuse, color, background shadows, object shadows, specular highlights, reflections, occlusion, and background plate. Render the layers, and composite together into a QuickTime file. Due Week 6.

# **Week 6 – Advanced Multi-Pass Rendering**

#### **Day 1**

Specialty layers and channels Z-Depth vs. Luminance depth Image bit depth, 8-bit vs. 16bit vs. floating point

#### **Day 2**

Object IDs and the power of custom render passes Node based compositing principles and techniques

#### Color correction and post effects

#### **Reading**

Reference Slides Compositing Visual Effect - Chapter 3 and 4

#### **Assignment**

Compositing Effects (5 of 6): Add depth, specific object ID, and specialty render layers to the scene. Render these layers and update the composite to make use of them. Use the depth channel to add depth of field and environment fog effects to the scene. Use additional layers to isolate, color correct, and apply post effects to distinct elements within the scene. Composite together into a QuickTime file. Due Week 7.

#### **Week 7 – Film, Video, Matting, and Chroma Keying**

#### **Day 1**

Deconstructing film, video, and digital video standards Aspect ratios, file formats, and frame rates

# **Day 2**

Types of mattes and matting techniques Chroma Keying Making and mattes for 2D elements vs. 3D elements Rotoscoping and wire removal

#### **Reading**

Reference Slides

Compositing Visual Effect - Chapter 11

#### **Assignment**

Compositing Effects (6 of 6, Finished as Midterm): Shoot or acquire, and then prepare at least two (2) 2D film or video elements for incorporation into the composite scene. Composite them into the scene along with at least one custom matte element (2D, 3D, rotoscoped, etc.) and when the composite is complete, export into a QuickTime movie. Due as midterm Week 8.

#### **Week 8 – Matting Techniques for Particle Systems**

#### **Day 1**

In class review of Composite Effects Scenes (Review Midterms) Fundamentals for dynamic motion and animation systems

# **Day 2**

Setting up mattes as image sequences

Applying mattes to particle objects

Discuss and hand out instructions for Final Project. The Final Project is due at the start of the Final Exam Session. See details below.

#### **Reading**

Reference Slides

Compositing Visual Effect - Chapters 5 and 6

#### **Assignment**

Final Project Progress Check (1 of 6, Storyboard): Plan, choreograph, and storyboard a visual effects sequence composed of three shots, as detailed in the Final Project specifications. Due Week 9.

# **Week 9 – Production planning and management**

#### **Day 1**

Organizing a production pipeline Adapting agile:scrum framework to the 3D animation process Identifying benchmarks / product backlog Choreographing weekly sprints

#### **Day 2**

Managing project assets Managing project assets and backlog completions across a production team Advanced project folder management and file referencing

# **Reading**

Reference Slides Compositing Visual Effect - Chapter 7 and 8

#### **Assignment**

Final Project Progress Check (2 of 6, Revision, Asset List, Schedule): Revise storyboards. Create a detailed Asset List, documenting all 3D, 2D, shots, and effects as outlined in the Final Project specifications. From this, generate a shooting and shot completion schedule. Upon approval, this schedule will form the basis for the remaining progress checks. Due Week 10.

# **Week 10 – Dynamic Effects**

#### **Day 1**

Intermediate dynamic motion and animation systems Rigid body systems

#### **Day 2**

Simulating complex physical phenomenon Managing complexity for efficient feedback

#### **Reading**

Reference Slides Compositing Visual Effect - Chapter 9

# **Assignment**

Final Project Progress Check (3 of 6): Benchmarks according to production schedule. Due Week 11.

# **Week 11 – Advanced hard-surface surface construction and texture layout**

#### **Day 1**

Modeling for architecture and from reference Modeling for dynamic geometry

#### **Day 2**

UV layout techniques Manual vs. script driven object shattering and demolition Hero vs. stunt collision object modeling

# **Reading**

Reference Slides

# **Assignment**

Final Project Progress Check (4 of 6): Benchmarks according to production schedule. Due Week 12.

# **Week 12 – Advanced organic surface construction**

# **Day 1**

Pipelines and production tools for ultra-high polygon modeling

### **Day 2**

Texture baking and transfer maps Normal mapping and detail modeling

#### **Reading**

Reference Slides

# **Assignment**

Final Project Progress Check (5 of 6): Benchmarks according to production schedule. Due Week 13.

# **Week 13 – Advanced material techniques**

#### **Day 1**

Creating complex textures and multi-texture materials Advanced rendering and shading nodes

# **Day 2**

Procedural textures Renderer-specific and proprietary materials

#### **Reading**

Reference Slides

#### **Assignment**

Final Project Progress Check (6 of 6): Benchmarks according to production schedule. Due Week 14.

# **Week 14 – Special Topics (1 of 2)**

# **Day 1**

Guest lecturer to be determined Special Topic subject to be determined

#### **Day 2**

Network and distributed rendering for multi-pass rendering

#### **Reading**

Reference Slides Digital Lighting & Rendering - Chapter 12

#### **Assignment**

Complete the Final Project for viewing in class Week 15.

# **Week 15 – Special Topics (2 of 2)**

#### **Day 1**

Guest lecturer to be determined Special topic subject to be determined

# **Day 2**

Critiques of Final Projects Remaining time will be Final Exam Study Session

# **Reading**

Reference Slides

See Blackboard for additional slides and assigned reading.

#### **Assignment**

Study for Final Exam

# **Final Exam – Tuesday, December 12, 11am-1pm, OHE 542**

All students must attend Final Exam session!

Multiple choice, Bring pencil and eraser, No make-ups!

# **ITP 360 – Final Project**

Create an effects sequence of no less than 15 seconds and containing three to five consecutive visual effects shots.

# **Due for presentation Week 15**

# **Required Components:**

The shots must incorporate each of the following:

- 3D assets
- 2D assets (images attached to geometric "cards" or particle "sprites", animated textures, etc.)
- At least one seamlessly composited film or video asset
- At least one dynamic custom made dynamic visual effect (rigid bodies, particles, nucleus cloth, etc.)

# **Production Process:**

Adhere to a project folder and implement a clean production workflow that includes the following techniques:

- Animation, camera, and lighting techniques necessary to complete each shot effectively
- High Dynamic Range Imagery for photorealistic lighting and reflection mapping
- Multi-pass rendering workflow to support advanced post and compositing
- Node-based or layer-based compositing tools as necessary to assemble the shots and rendered assets.
- Color correction and post tools as necessary to uniformly polish the final project

# **Assessment:**

The Final project is worth 60 points.

Concept art and storyboards are due Week 9.

Storyboard revisions, asset lists, and production plans are due Week 10. Progress checks are due each week leading up to the Final deadline. The Final project will be graded based on:

- Fifteen Seconds, Rendered, Composited = 10 points
- 2D assets seamlessly integrated with 3D assets = 10 points
- Diffuse, Reflection, Shadow, and Specular Passes
	- $\blacksquare$  All passes present = 10 points
	- $\blacksquare$  Accurately utilized = 10 points
- Quality of the finished product:
	- $\blacksquare$  Performance = 10 points
	- $\blacksquare$  Visual quality = 10 points